# **Deprecated Guides**

These guides are deprecated and were moved to <https://github.com/apache/struts-site>

## DEPRECATED: [Core Developers Guide](https://cwiki.apache.org/confluence/display/WW/Core+Developers+Guide) moved to<http://struts.apache.org/core-developers/>

Struts 2 processes requests using three core types: [interceptors](https://cwiki.apache.org/confluence/display/WW/Interceptor+Configuration), [actions](https://cwiki.apache.org/confluence/display/WW/Action+Configuration), and [results](https://cwiki.apache.org/confluence/display/WW/Result+Configuration). Each may be configured via XML or annotations.

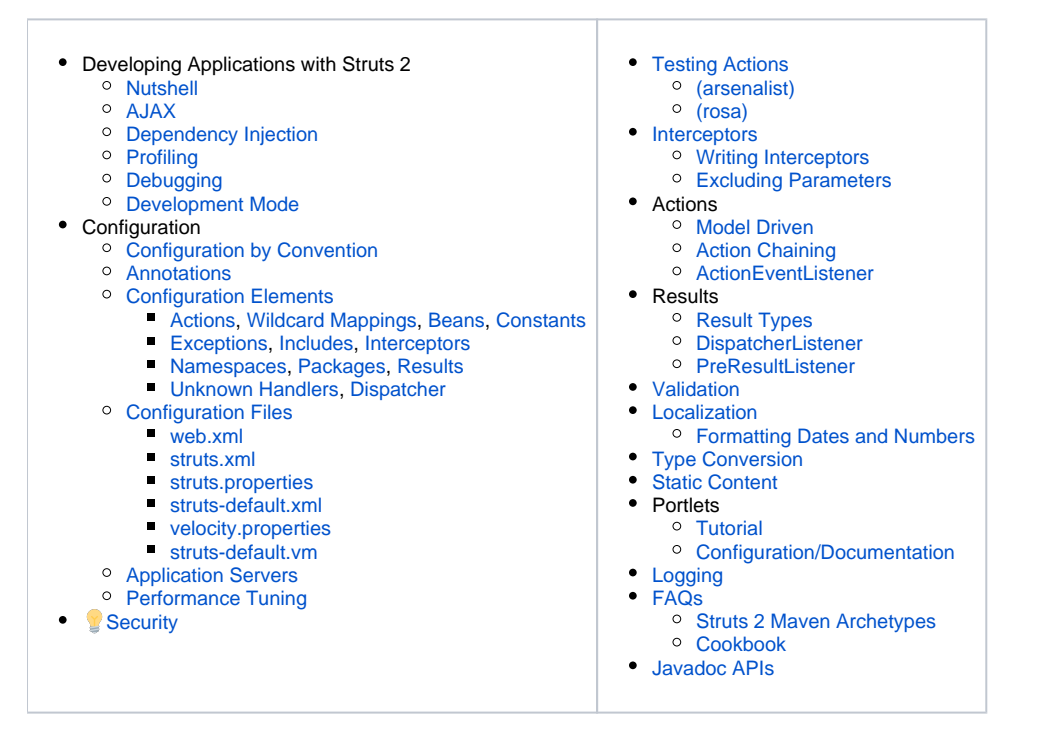

## DEPRECATED: [Struts 2 Maven Archetypes](https://cwiki.apache.org/confluence/display/WW/Struts+2+Maven+Archetypes) moved to [http://struts.apache.org/maven](http://struts.apache.org/maven-archetypes/)[archetypes/](http://struts.apache.org/maven-archetypes/)

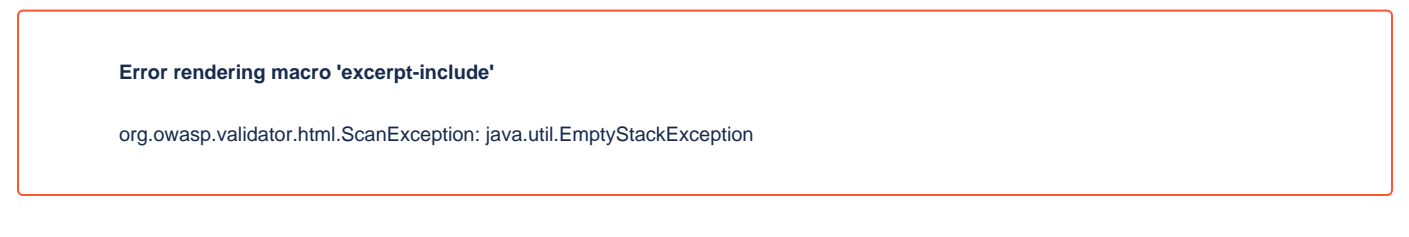

## DEPRECATED[:Tag Developers Guide](https://cwiki.apache.org/confluence/display/WW/Tag+Developers+Guide) moved to<https://struts.apache.org/tag-developers/>

The framework offers a flexible view layer that supports multiple view technologies, including JSP, FreeMaker, and Velocity.

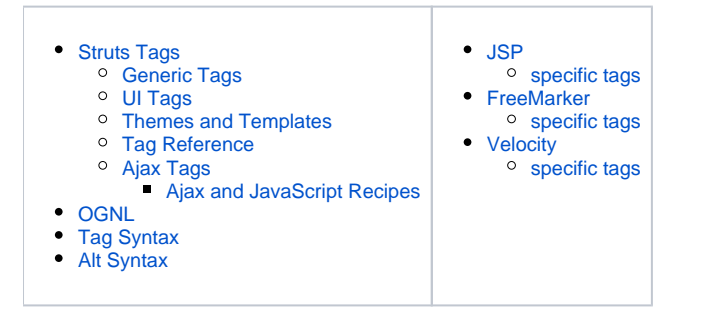

DEPRECATED: [Plugin Developers Guide](https://cwiki.apache.org/confluence/display/WW/Plugin+Developers+Guide) moved to <https://struts.apache.org/plugins/>

Apache Struts 2 provides a simple [plugin architecture](https://cwiki.apache.org/confluence/display/WW/Plugins) so that developers can extend the framework just by adding a JAR to the application's classpath. Since plugins are contained in a JAR, they are easy to share with others. Several plugins are bundled with the framework, and others are available from third-party sources.

- [Plugins](https://cwiki.apache.org/confluence/display/WW/Plugins)
- [Extending an Application with Custom Plugins](https://cwiki.apache.org/confluence/display/WW/Extending+an+Application+with+Custom+Plugins)

#### **Bundled Plugins**

• [Bean Validation Plugin](https://cwiki.apache.org/confluence/display/WW/Bean+Validation+Plugin) (2.5+) [CDI \(JSR 299\) Plugin](https://cwiki.apache.org/confluence/display/WW/CDI+Plugin) (2.3.1+) [Codebehind Plugin](https://cwiki.apache.org/confluence/display/WW/Codebehind+Plugin) (< 2.5) • [Config Browser Plugin](https://cwiki.apache.org/confluence/display/WW/Config+Browser+Plugin) • [Convention Plugin](https://cwiki.apache.org/confluence/display/WW/Convention+Plugin) (2.1.3+) • [DWR Plugin](https://cwiki.apache.org/confluence/display/WW/DWR+Plugin) [Embedded JSP Plugin](https://cwiki.apache.org/confluence/display/WW/Embedded+JSP+Plugin) (2.1.7+) [JasperReports Plugin](https://cwiki.apache.org/confluence/display/WW/JasperReports+Plugin) [Java 8 Support Plugin](https://cwiki.apache.org/confluence/display/WW/Java+8+Support+Plugin) (2.3.21 - 2.5.2) [Javatemplates Plugin](https://cwiki.apache.org/confluence/display/WW/Javatemplates+Plugin) (2.1.3+) [JFreeChart Plugin](https://cwiki.apache.org/confluence/display/WW/JFreeChart+Plugin) [JSF Plugin](https://cwiki.apache.org/confluence/display/WW/JSF+Plugin) (< 2.5) [JSON Plugin](https://cwiki.apache.org/confluence/display/WW/JSON+Plugin) (2.1.7+) [JUnit Plugin](https://cwiki.apache.org/confluence/display/WW/JUnit+Plugin) [OVal Plugin](https://cwiki.apache.org/confluence/display/WW/OVal+Plugin) (2.1.7+) [OSGi Plugin](https://cwiki.apache.org/confluence/display/WW/OSGi+Plugin) (2.1.7+) • [Plexus Plugin](https://cwiki.apache.org/confluence/display/WW/Plexus+Plugin) • [Portlet Plugin](https://cwiki.apache.org/confluence/display/WW/Portlet+Plugin) • [Portlet Tiles Plugin](https://cwiki.apache.org/confluence/display/WW/Portlet+Tiles+Plugin) (2.3.5+) [REST Plugin](https://cwiki.apache.org/confluence/display/WW/REST+Plugin) (2.1.1+) Deprecated: [SiteGraph Plugin](https://cwiki.apache.org/confluence/display/WW/SiteGraph+Plugin) [SiteMesh Plugin](https://cwiki.apache.org/confluence/display/WW/SiteMesh+Plugin) • [Spring Plugin](https://cwiki.apache.org/confluence/display/WW/Spring+Plugin)  $\bullet$  [Struts 1 Plugin](https://cwiki.apache.org/confluence/display/WW/Struts+1+Plugin) (< 2.5) • [TestNG Plugin](https://cwiki.apache.org/confluence/display/WW/TestNG+Plugin) • [Tiles Plugin](https://cwiki.apache.org/confluence/display/WW/Tiles+Plugin)  $\bullet$  [Tiles 3 Plugin](https://cwiki.apache.org/confluence/display/WW/Tiles+3+Plugin) (< 2.5)

**O** For a complete list of bundled and third-party plugins, visit the [Plugin Registry..](http://cwiki.apache.org/S2PLUGINS/home.html)

#### DEPRECATED: [Architects Guide](https://cwiki.apache.org/confluence/display/WW/Architects+Guide) moved to <http://struts.apache.org/core-developers/>

- [Big Picture](https://cwiki.apache.org/confluence/display/WW/Big+Picture)
	- <sup>o</sup> [ObjectFactory](https://cwiki.apache.org/confluence/display/WW/ObjectFactory)
	- <sup>o</sup> [ActionMapper](https://cwiki.apache.org/confluence/display/WW/ActionMapper)
	- <sup>o</sup> [Action Proxy & ActionProxy Factory](https://cwiki.apache.org/confluence/pages/viewpage.action?pageId=27474)
	- [Configuration Provider & Configuration](https://cwiki.apache.org/confluence/pages/viewpage.action?pageId=27471)